比特币账号突遭冻结问题一直备受关注,我们不必过于担忧。在解决方案的帮助 下,我们可以有效解决这一问题,确保比特币账户的正常运作和安全。比特币是 种去中心化的数字货币,其账号的突遭冻结问题一直备受关注,这种问题的解决方 案可以从以下几个方面着手。

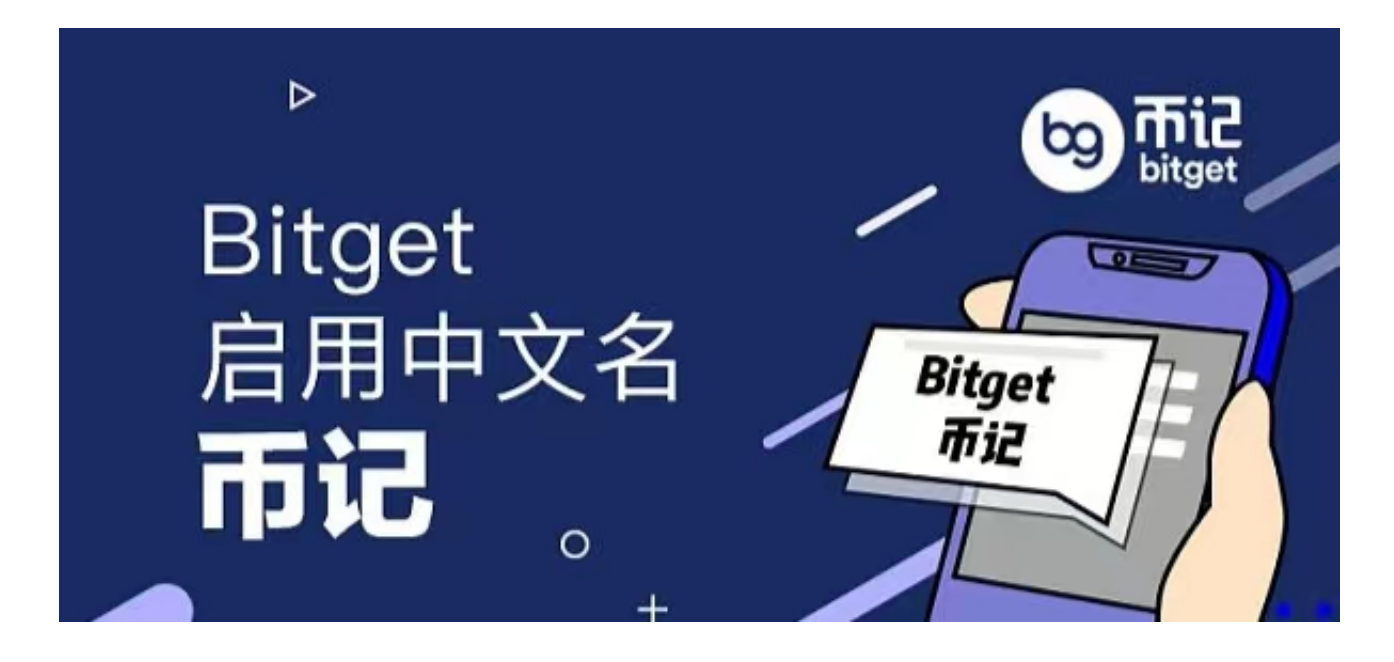

 第一,了解冻结原因。比特币账号突遭冻结可能是由于安全问题、交易风险或涉 及非法活动等原因导致的。当账号遭冻结时,用户应该第一时间联系相关平台或机 构,了解冻结的具体原因,以便采取相应的解决措施。

 第二,提供相关证据和信息。在解决冻结问题的过程中,用户需要提供相关的证 据和信息,以便平台或机构能够对冻结进行合理的判定。例如,提供交易记录、身 份验证信息等,有助于澄清账号的合法性,并加快问题的解决进程。

 第三,积极沟通和解决。在面对比特币账号突遭冻结问题时,用户应该保持积极 的态度,与平台或机构进行有效的沟通。通过详细地说明问题并提供必要的支持文 件,有助于双方更好地理解和解决问题。

 第四,加强账号安全保护。为了避免比特币账号突遭冻结问题的发生,用户应该 加强账号的安全保护措施。例如,设置强密码、启用二次验证、定期备份钱包等, 可以有效降低账号被冻结的风险。

 当比特币被冻结后,一般情况下是可以解封的。解封比特币的过程通常需要用户 提供相关的身份信息,以及证明其合法所有权的文件。这是为了确保解封比特币的 请求是合法且符合法律要求的。

解封比特币的具体流程可能因不同的交易平台或者钱包服务而有所不同,但大致 步骤通常为用户联系客服或者提交解封申请,然后按照平台指示提供相关的身份信 息和文件。平台会对用户提供的信息进行审核,并在确认合法后将比特币解封。

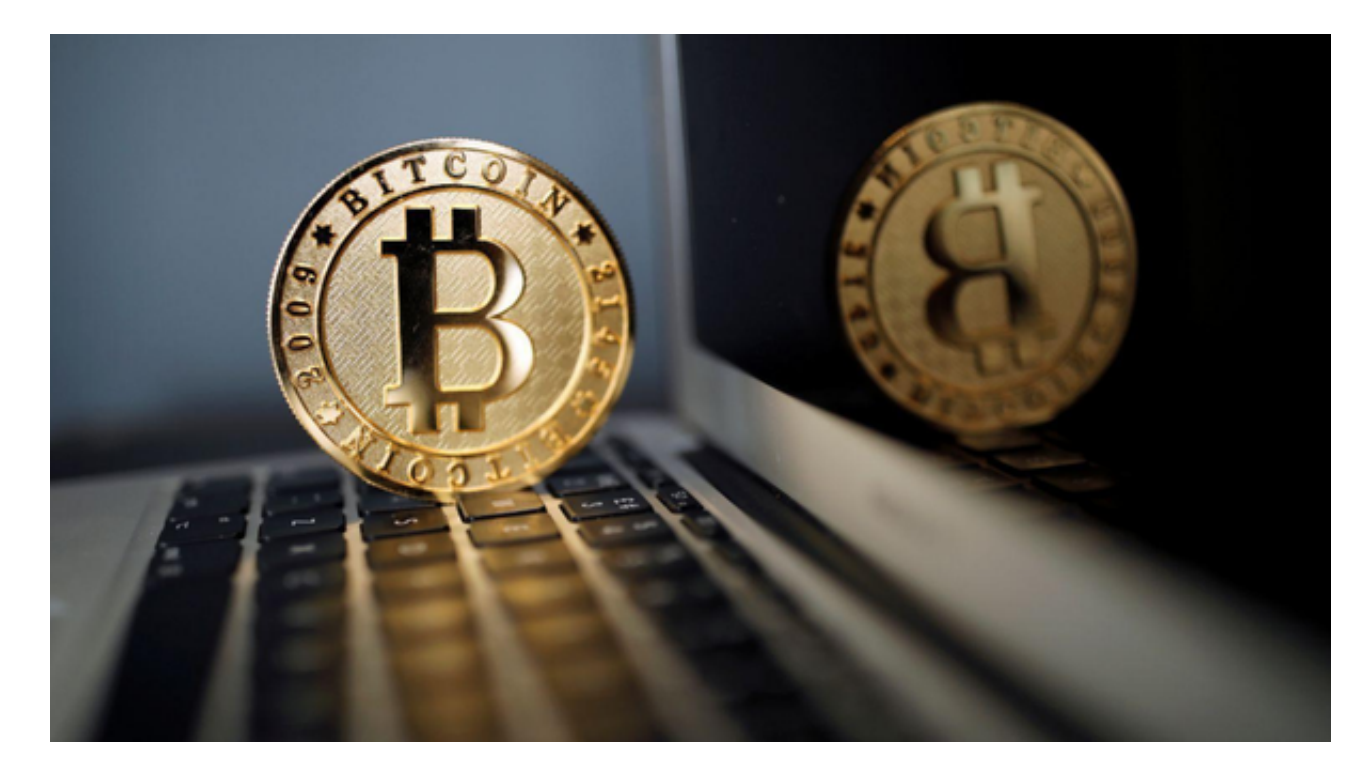

 比特币的冻结和解封功能在一些特定的场景下非常有用,比如在交易纠纷处理或 者账户被盗的情况下,可以通过冻结比特币来保护用户的权益。用户在使用比特币 的过程中仍然需要谨慎操作,避免遭受损失或者纠纷。